# **Castellum Danmark A/S**

**Kay Fiskers Plads 9, 2300 København S**

 **CVR-nr. 33 50 77 04**

# **Årsrapport**

**1. januar - 31. december 2022**

Årsrapporten er fremlagt og godkendt på selskabets ordinære generalforsamling den 21. juni 2023.

Fredrik Berglund

Per Fredrik Berglund Dirigent

# **Indholdsfortegnelse**

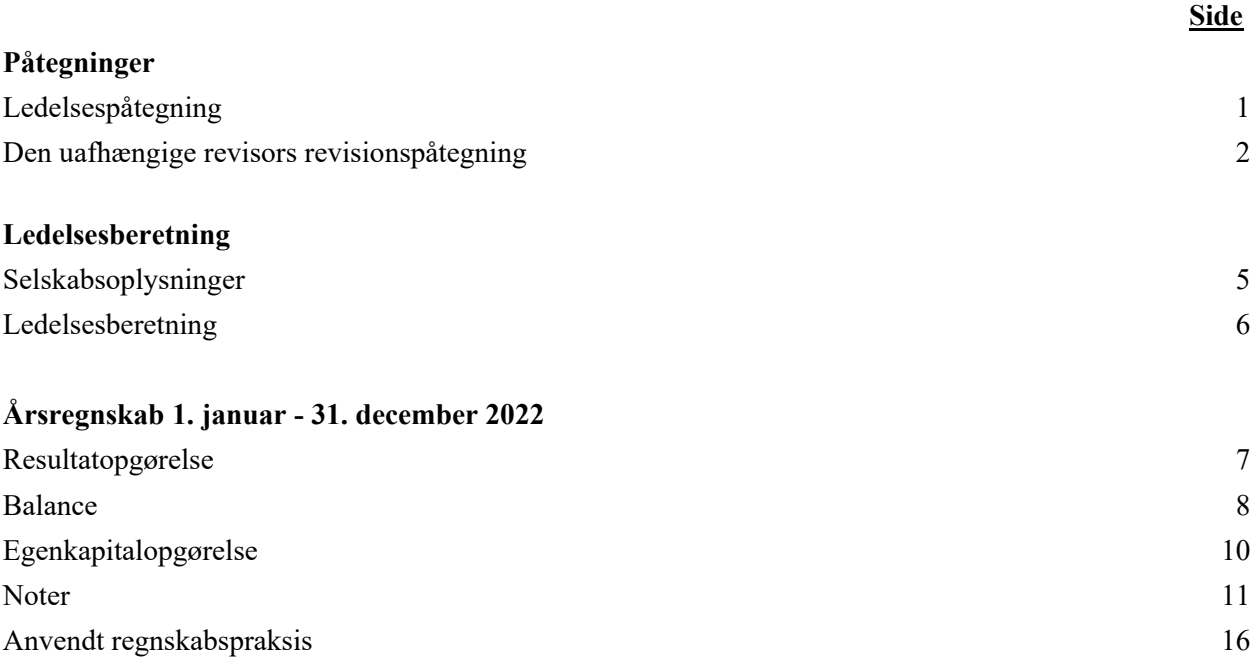

# **Ledelsespåtegning**

Bestyrelse og direktion har dags dato aflagt årsrapporten for regnskabsåret 1. januar - 31. december 2022 for Castellum Danmark A/S.

Årsrapporten er aflagt i overensstemmelse med årsregnskabsloven.

Vi anser den valgte regnskabspraksis for hensigtsmæssig, og efter vores opfattelse giver årsregnskabet et retvisende billede af selskabets aktiver, passiver og finansielle stilling pr. 31. december 2022 samt af resultatet af selskabets aktiviteter for regnskabsåret 1. januar - 31. december 2022.

Ledelsesberetningen indeholder efter vores opfattelse en retvisende redegørelse for de forhold, som beretningen omhandler.

Årsrapporten indstilles til generalforsamlingens godkendelse.

København S, den 21. juni 2023

#### **Direktion**

Ola Orsmark

Carl Ola Mattias Orsmark

# **Bestyrelse**

.<br>Fredrik Berglund

Ola Orsmark

Bettina Lange

Formand

Per Fredrik Berglund Carl Ola Mattias Orsmark Bettina Lange

# **Til kapitalejerne i Castellum Danmark A/S**

#### **Konklusion**

Vi har revideret årsregnskabet for Castellum Danmark A/S for regnskabsåret 1. januar - 31. december 2022, der omfatter resultatopgørelse, balance, egenkapitalopgørelse, noter og anvendt regnskabspraksis. Årsregnskabet udarbejdes efter årsregnskabsloven.

Det er vores opfattelse, at årsregnskabet giver et retvisende billede af selskabets aktiver, passiver og finansielle stilling pr. 31. december 2022 samt af resultatet af selskabets aktiviteter for regnskabsåret 1. januar - 31. december 2022 i overensstemmelse med årsregnskabsloven.

## **Grundlag for konklusion**

Vi har udført vores revision i overensstemmelse med internationale standarder om revision og de yderligere krav, der er gældende i Danmark. Vores ansvar ifølge disse standarder og krav er nærmere beskrevet i revisionspåtegningens afsnit "Revisors ansvar for revisionen af årsregnskabet". Vi er uafhængige af selskabet i overensstemmelse med International Ethics Standards Board for Accountants' internationale retningslinjer for revisorers etiske adfærd (IESBA Code) og de yderligere etiske krav, der er gældende i Danmark, ligesom vi har opfyldt vores øvrige etiske forpligtelser i henhold til disse krav og IESBA Code. Det er vores opfattelse, at det opnåede revisionsbevis er tilstrækkeligt og egnet som grundlag for vores konklusion.

# **Ledelsens ansvar for årsregnskabet**

Ledelsen har ansvaret for udarbejdelsen af et årsregnskab, der giver et retvisende billede i overensstemmelse med årsregnskabsloven. Ledelsen har endvidere ansvaret for den interne kontrol, som ledelsen anser nødvendig for at udarbejde et årsregnskab uden væsentlig fejlinformation, uanset om denne skyldes besvigelser eller fejl.

Ved udarbejdelsen af årsregnskabet er ledelsen ansvarlig for at vurdere selskabets evne til at fortsætte driften; at oplyse om forhold vedrørende fortsat drift, hvor dette er relevant; samt at udarbejde årsregnskabet på grundlag af regnskabsprincippet om fortsat drift, medmindre ledelsen enten har til hensigt at likvidere selskabet, indstille driften eller ikke har andet realistisk alternativ end at gøre dette.

# **Revisors ansvar for revisionen af årsregnskabet**

Vores mål er at opnå høj grad af sikkerhed for, om årsregnskabet som helhed er uden væsentlig fejlinformation, uanset om denne skyldes besvigelser eller fejl, og at afgive en revisionspåtegning med en konklusion. Høj grad af sikkerhed er et højt niveau af sikkerhed, men er ikke en garanti for, at en revision, der udføres i overensstemmelse med internationale standarder om revision og de yderligere krav, der er gældende i Danmark, altid vil afdække væsentlig fejlinformation, når sådan findes. Fejlinformationer kan opstå som følge af besvigelser eller fejl og kan betragtes som væsentlige, hvis det med rimelighed kan forventes, at de enkeltvis eller samlet har indflydelse på de økonomiske beslutninger, som regnskabsbrugerne træffer på grundlag af årsregnskabet.

Som led i en revision, der udføres i overensstemmelse med internationale standarder om revision og de yderligere krav, der er gældende i Danmark, foretager vi faglige vurderinger og opretholder professionel skepsis under revisionen. Herudover:

- Identificerer og vurderer vi risikoen for væsentlig fejlinformation i årsregnskabet, uanset om denne skyldes besvigelser eller fejl, udformer og udfører revisionshandlinger som reaktion på disse risici samt opnår revisionsbevis, der er tilstrækkeligt og egnet til at danne grundlag for vores konklusion. Risikoen for ikke at opdage væsentlig fejlinformation forårsaget af besvigelser er højere end ved væsentlig fejlinformation forårsaget af fejl, idet besvigelser kan omfatte sammensværgelser, dokumentfalsk, bevidste udeladelser, vildledning eller tilsidesættelse af intern kontrol.
- Opnår vi forståelse af den interne kontrol med relevans for revisionen for at kunne udforme revisionshandlinger, der er passende efter omstændighederne, men ikke for at kunne udtrykke en konklusion om effektiviteten af selskabets interne kontrol.
- Tager vi stilling til, om den regnskabspraksis, som er anvendt af ledelsen, er passende, samt om de regnskabsmæssige skøn og tilknyttede oplysninger, som ledelsen har udarbejdet, er rimelige.
- Konkluderer vi, om ledelsens udarbejdelse af årsregnskabet på grundlag af regnskabsprincippet om fortsat drift er passende, samt om der på grundlag af det opnåede revisionsbevis er væsentlig usikkerhed forbundet med begivenheder eller forhold, der kan skabe betydelig tvivl om selskabets evne til at fortsætte driften. Hvis vi konkluderer, at der er en væsentlig usikkerhed, skal vi i vores revisionspåtegning gøre opmærksom på oplysninger herom i årsregnskabet eller, hvis sådanne oplysninger ikke er tilstrækkelige, modificere vores konklusion. Vores konklusioner er baseret på det revisionsbevis, der er opnået frem til datoen for vores revisionspåtegning. Fremtidige begivenheder eller forhold kan dog medføre, at selskabet ikke længere kan fortsætte driften.
- Tager vi stilling til den samlede præsentation, struktur og indhold af årsregnskabet, herunder noteoplysningerne, samt om årsregnskabet afspejler de underliggende transaktioner og begivenheder på en sådan måde, at der gives et retvisende billede heraf.

Vi kommunikerer med den øverste ledelse om blandt andet det planlagte omfang og den tidsmæssige placering af revisionen samt betydelige revisionsmæssige observationer, herunder eventuelle betydelige mangler i intern kontrol, som vi identificerer under revisionen.

# **Udtalelse om ledelsesberetningen**

Ledelsen er ansvarlig for ledelsesberetningen.

Vores konklusion om årsregnskabet omfatter ikke ledelsesberetningen, og vi udtrykker ingen form for konklusion med sikkerhed om ledelsesberetningen.

# **Den uafhængige revisors revisionspåtegning**

I tilknytning til vores revision af årsregnskabet er det vores ansvar at læse ledelsesberetningen og i den forbindelse overveje, om ledelsesberetningen er væsentligt inkonsistent med årsregnskabet eller vores viden opnået ved revisionen eller på anden måde synes at indeholde væsentlig fejlinformation.

Vores ansvar er derudover at overveje, om ledelsesberetningen indeholder krævede oplysninger i henhold til årsregnskabsloven.

Baseret på det udførte arbejde er det vores opfattelse, at ledelsesberetningen er i overensstemmelse med årsregnskabet og er udarbejdet i overensstemmelse med årsregnskabslovens krav. Vi har ikke fundet væsentlig fejlinformation i ledelsesberetningen.

København, den 21. juni 2023

**Deloitte** Statsautoriseret Revisionspartnerselskab CVR-nr. 33 96 35 56

Tim Kjær-Hansen statsautoriseret revisor mne23295

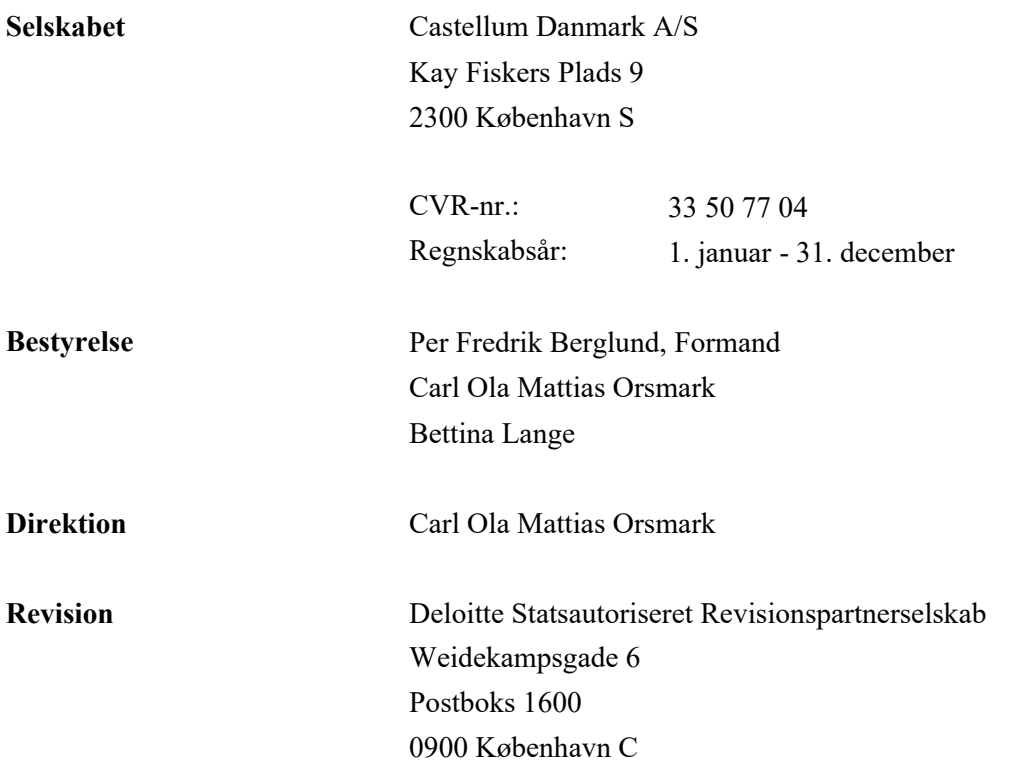

# **Ledelsesberetning**

#### **Selskabets væsentligste aktiviteter**

Hovedaktiviteten har i lighed med tidligere år bestået i at være holdingselskab.

## **Udvikling i aktiviteter og økonomiske forhold**

Årets resultat udgør -57.223 t.kr. mod 67.907 t.kr. sidste år. Ledelsen anser årets resultat for utilfredsstillende.

Selskabets tilknyttede virksomheder har ændret regnskabspraksis for måling af ejendomme til dagsværdi.

Tidligere har ejendomme været målt til kostpris med fradrag af akkummulerede afskrivninger. For at give et mere retvisende og aktuelt billede af værdierne i selskabet og værdiskabelsen, er praksis for måling af ejendomme ændret til skønnet dagsværdi baseret på en afkastbaseret cash flow-model.

Ændring i regnskabspraksis har medført, at resultatet efter skat for 2022 er faldet med 70 mio.kr. (2021: øget med 45 mio.kr.), at egenkapitalen pr. 31/12 2022 er faldet med netto 70 mio.kr. (31/12 2021: øget med 187 mio.kr), samt at balancesummen pr. 31/12 2022 er faldet med 87 mio.kr. (31/12 2021: øget med 180 mio.kr.).

## **Begivenheder efter regnskabsårets udløb**

Den igangværende krig i Ukraine og den generelt høje inflation samt rentestigninger har haft indflydelse på markedet med prisstigninger på eksempelvis materialer og el. Selskabet følger udviklingen og tilpasser sig den aktuelle situation.

Herudover er der fra balancedagen og frem til i dag ikke indtrådt forhold, som forrykker vurderingen af årsrapporten.

# **Resultatopgørelse 1. januar - 31. december**

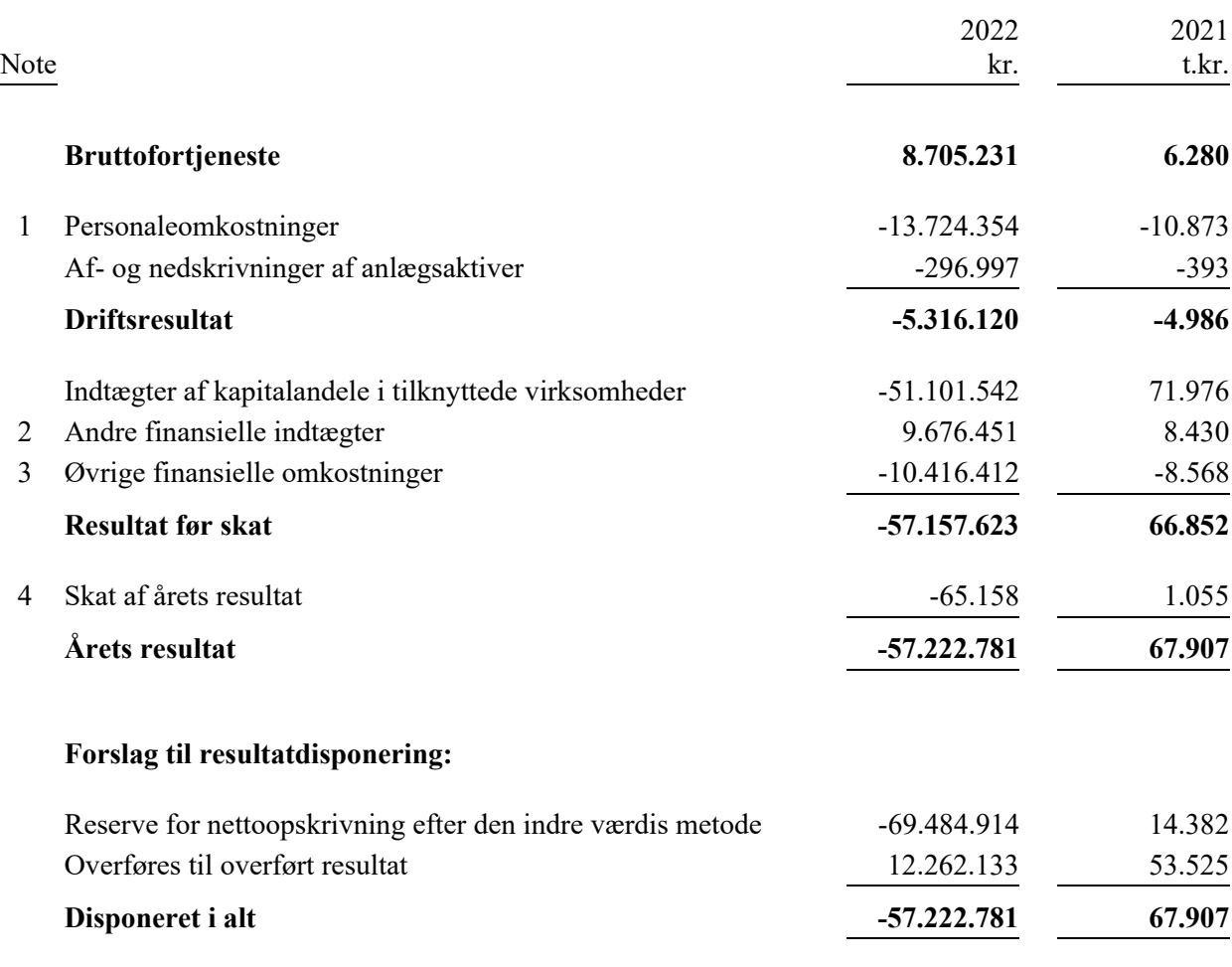

# **Aktiver**

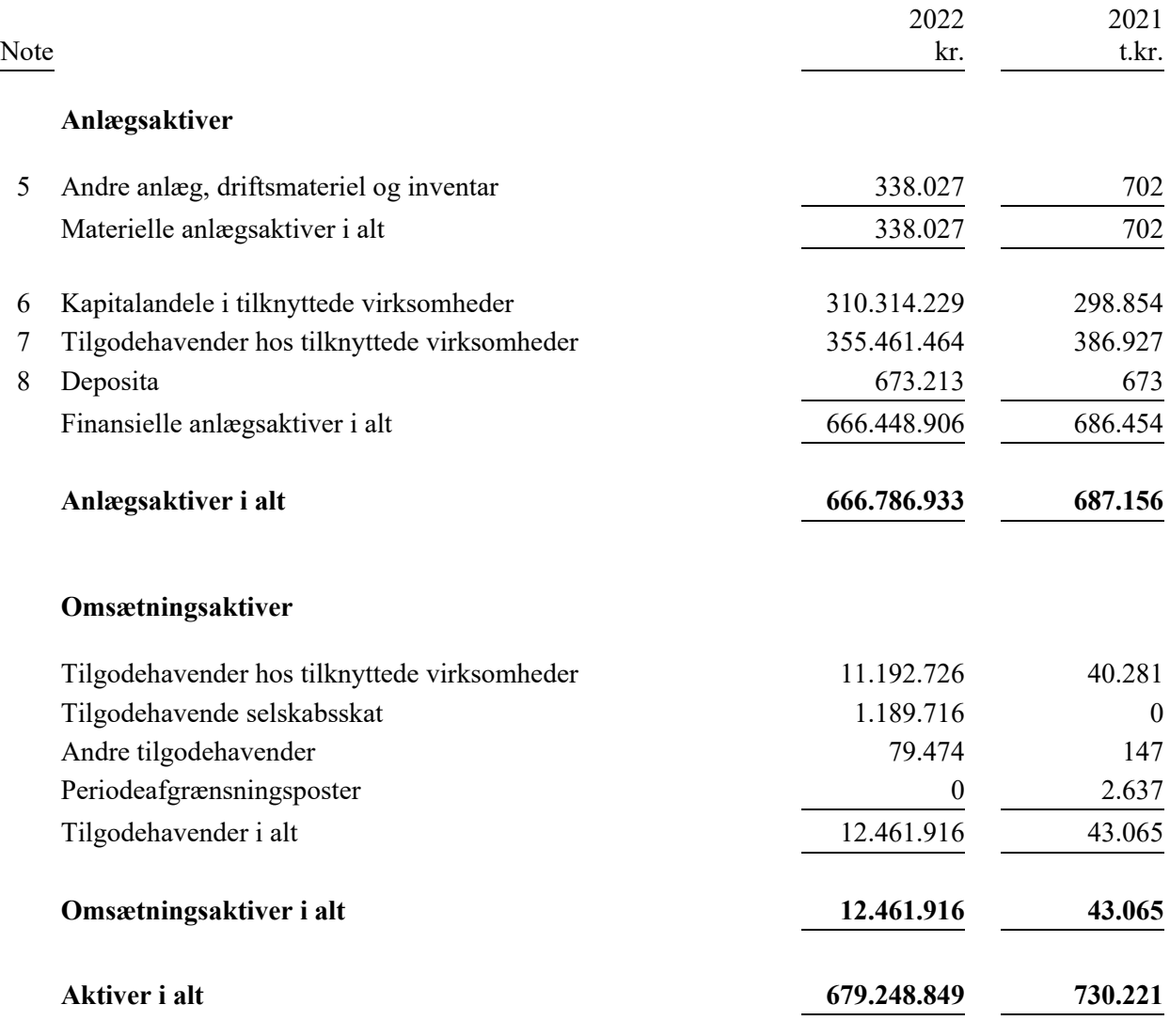

## **Passiver**

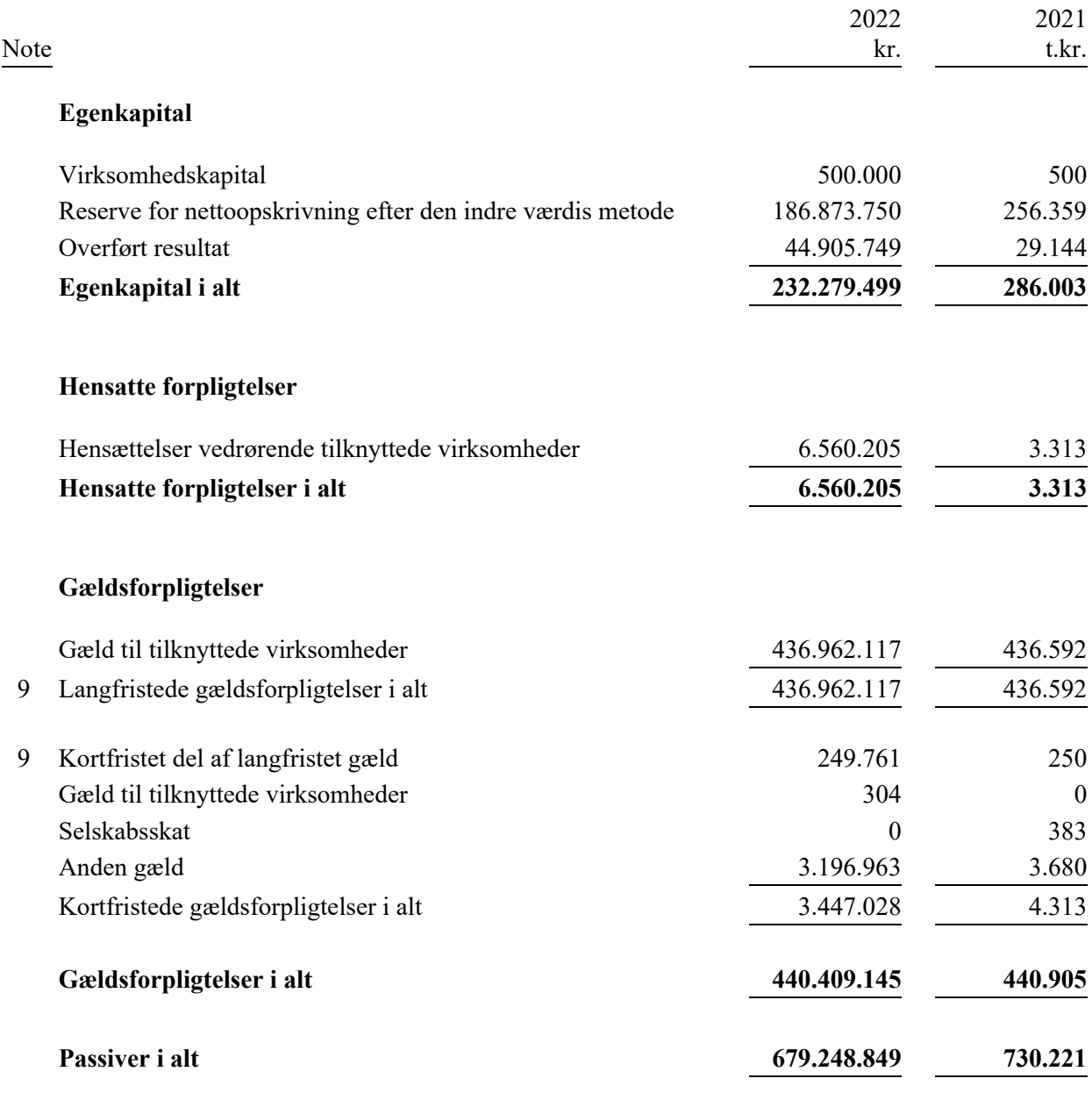

# **10 Eventualposter**

# **11 Nærtstående parter**

 $\overline{\phantom{a}}$ 

# **Egenkapitalopgørelse**

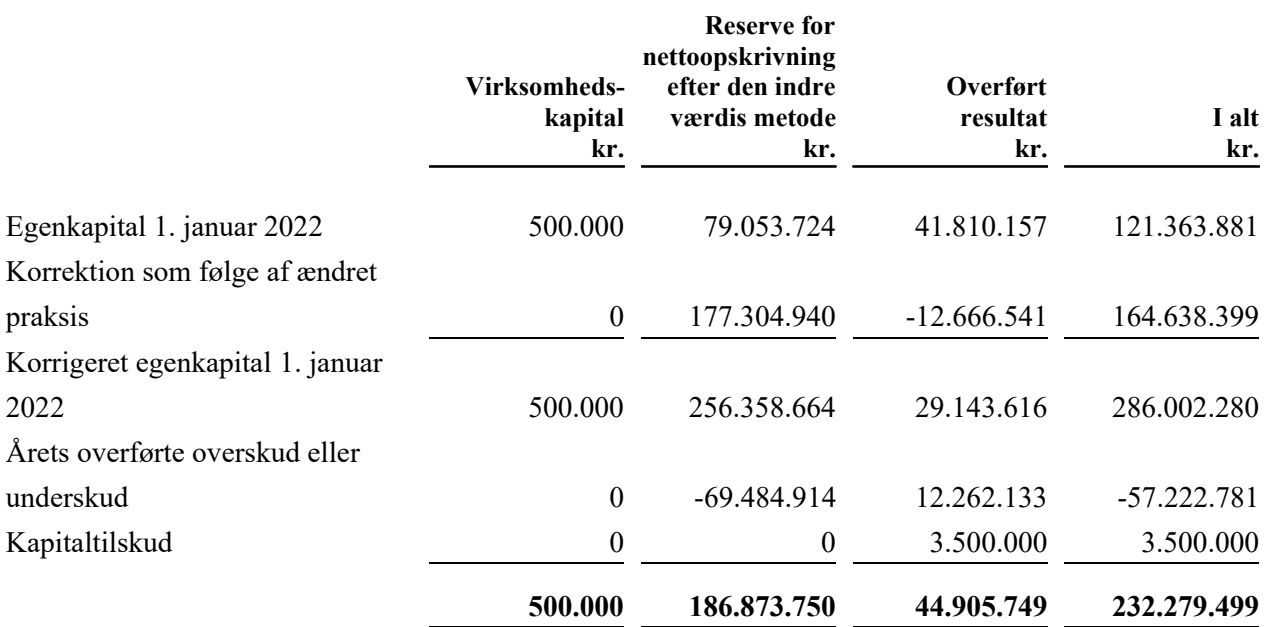

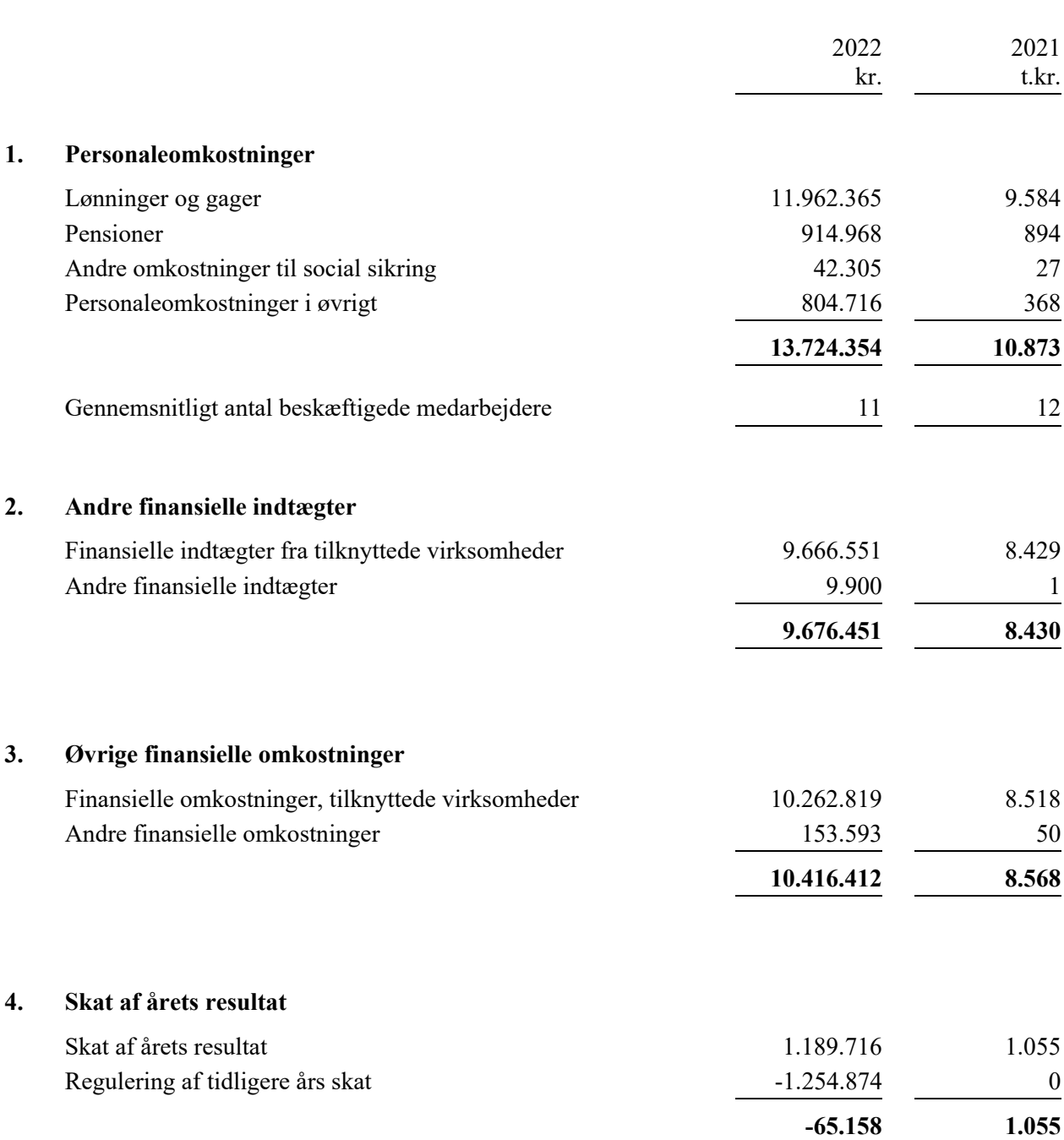

# **Noter**

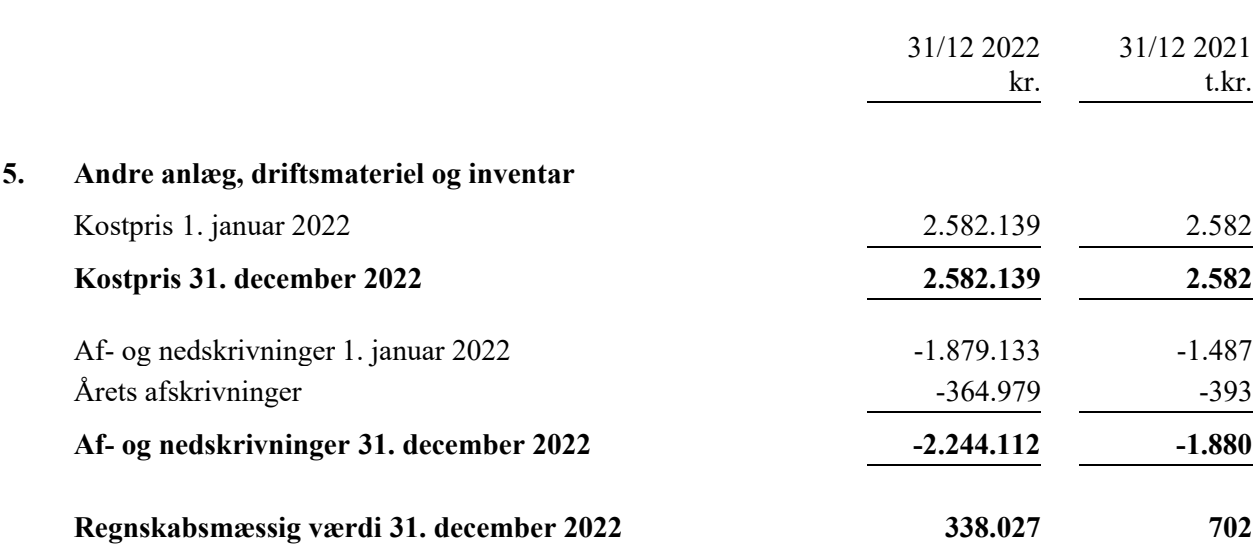

## **Noter**

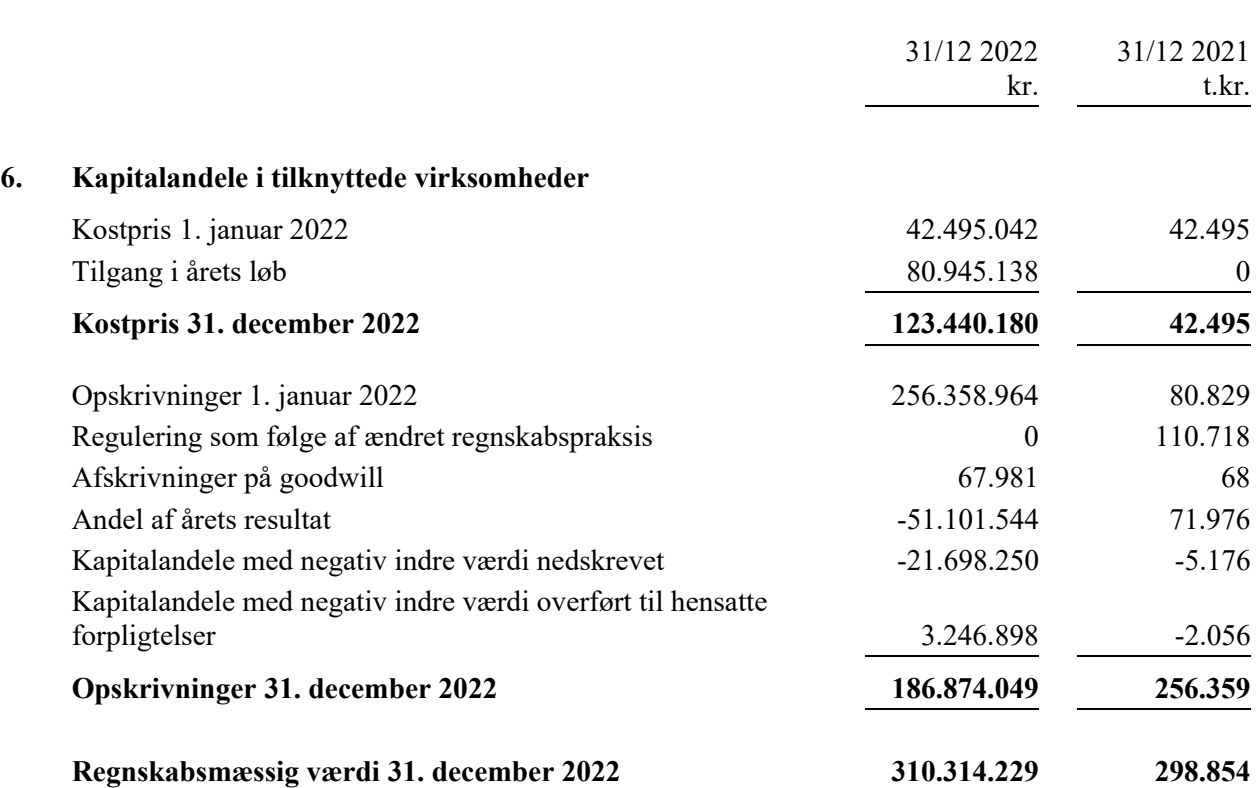

I den regnskabsmæssige værdi af kapitalandele i tilknyttede virksomheder indgår negativ goodwill på i alt 4.011 t.kr.

Kapitalandele i tilknyttede virksomheder omfatter: Ejendomsselskabet Castellum A/S Ejendomsselskabet Castellum Hovedvejen A/S Ejendomsselskabet Vibeholms Allé A/S Ejendomsselskabet Transformervej A/S Ejendomsselskabet Helgeshøj Allé A/S Ejendomsselskabet Marielundsvej ApS Ejendomsselskabet Generatorvej ApS Ejendomsselskabet Roholmsvej ApS Ejendomsselskabet Park Allé ApS

Alle selskaber har hjemsted i København, og alle er 100% ejede.

# **Noter**

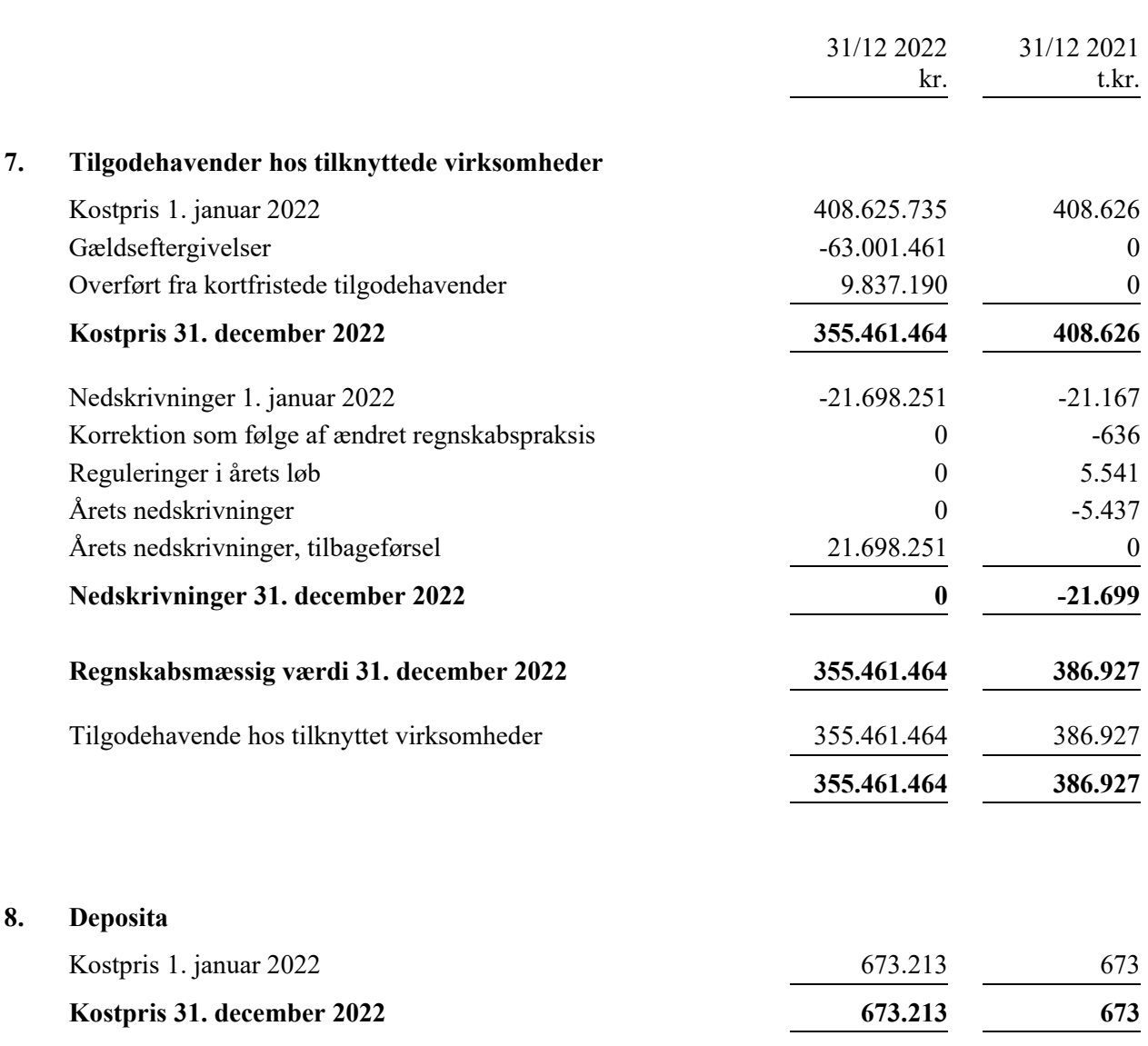

**Regnskabsmæssig værdi 31. december 2022 673.213 673**

# **9. Gældsforpligtelser**

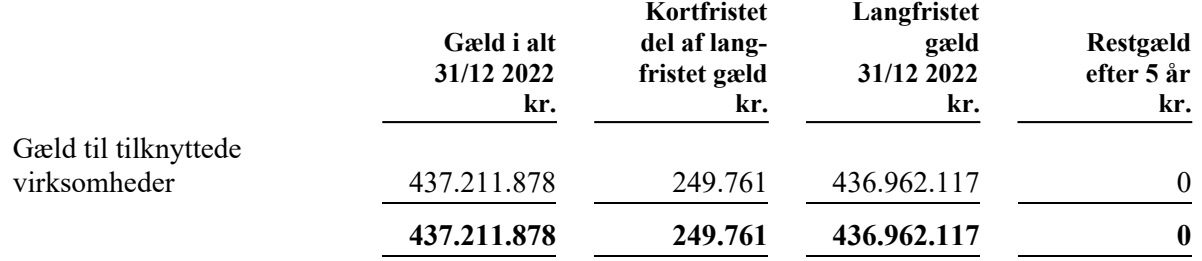

# **10. Eventualposter Eventualforpligtelser**

Selskabet er administrationsselskab i en dansk sambeskatning. Selskabet hæfter derfor i henhold til selskabsskattelovens regler herom for indkomstskatter mv. for de sambeskattede selskaber og ligeledes for eventuelle forpligtelser til at indeholde kildeskat på renter, royalties og udbytter for de sambeskattede selskaber.

Der påhviler selskabet leasingforpligtelser på i alt t.kr. 200 og huslejeforpligtelser på i alt t.kr. 504.

Selskabet har afgivet en ulimiteret støtteerklæring for selskabet Castellum Transformervej A/S.

# **11. Nærtstående parter**

# **Bestemmende indflydelse**

Castellum Öresund AB, Malmø, Sverige, ejer alle aktier i virksomheden og har dermed bestemmende indflydelse på dette.

## **Koncernregnskab**

Navn og hjemsted for modervirksomheden, der udarbejder koncernregnskab for den mindste koncern:

Castellum AB, Stockholm, Sverige

Koncernregnskabet for mindste modervirksomhed kan rekvireres på: https://www.castellum.se/investor-relations/

# **Anvendt regnskabspraksis**

Årsrapporten for Castellum Danmark A/S er aflagt i overensstemmelse med årsregnskabslovens bestemmelser for en klasse B-virksomhed. Herudover har virksomheden valgt at følge enkelte regler for klasse C-virksomheder.

Årsrapporten er aflagt efter samme regnskabspraksis som sidste år.

I henhold til årsregnskabslovens § 112, stk.1 er der ikke udarbejdet koncernregnskab. Årsregnskabet for Castellum Danmark A/S og tilknyttede virksomheder indgår i koncernregnskabet for Castellum AB, Stockholm, Sverige.

## **Generelt om indregning og måling**

Aktiver indregnes i balancen, når det som følge af en tidligere begivenhed er sandsynligt, at fremtidige økonomiske fordele vil tilflyde selskabet, og aktivets værdi kan måles pålideligt.

Forpligtelser indregnes i balancen, når selskabet som følge af en tidligere begivenhed har en retlig eller faktisk forpligtelse, og det er sandsynligt, at fremtidige økonomiske fordele vil fragå selskabet, og forpligtelsens værdi kan måles pålideligt.

Ved første indregning måles aktiver og forpligtelser til kostpris. Måling efter indregning sker som beskrevet for hver enkelt regnskabspost nedenfor.

Ved indregning og måling tages hensyn til forudsigelige tab og risici, der fremkommer, inden årsrapporten aflægges, og som be- eller afkræfter forhold, der eksisterede på balancedagen.

I resultatopgørelsen indregnes indtægter, i takt med at de indtjenes, mens omkostninger indregnes med de beløb, der vedrører regnskabsåret.

#### **Omregning af fremmed valuta**

Transaktioner i fremmed valuta omregnes ved første indregning til transaktionsdagens kurs. Tilgodehavender, gældsforpligtelser og andre monetære poster i fremmed valuta, som ikke er afregnet på balancedagen, omregnes til balancedagens valutakurs. Valutakursdifferencer, der opstår mellem transaktionsdagens kurs og kursen på henholdsvis betalingsdagen og balancedagen, indregnes i resultatopgørelsen som finansielle poster. Materielle anlægsaktiver, varebeholdninger og andre ikkemonetære aktiver, der er købt i fremmed valuta, omregnes til historiske kurser.

# Resultatopgørelsen

#### **Bruttofortjeneste**

Bruttofortjeneste indeholder nettoomsætning, eksterne omkostninger og ejendomsomkostninger.

## **Nettoomsætning**

Nettoomsætning består af lejeindtægter, som indregnes i resultatopgørelsen i den periode, lejen vedrører. Nettoomsætning indregnes eksklusive moms, afgifter og rabatter i forbindelse med salget og måles til dagsværdien af det fastsatte vederlag.

# **Andre eksterne omkostninger**

Andre eksterne omkostninger omfatter omkostninger til distribution, salg, reklame, administration, lokaler, tab på debitorer og operationelle leasingomkostninger.

## **Personaleomkostninger**

Personaleomkostninger omfatter løn og gager, inklusive feriepenge og pensioner samt andre omkostninger til social sikring mv. til selskabets medarbejdere. I personaleomkostninger er fratrukket modtagne godtgørelser fra offentlige myndigheder.

## **Af- og nedskrivninger**

Af- og nedskrivninger indeholder årets af- og nedskrivninger af immaterielle og materielle anlægsaktiver.

## **Finansielle indtægter og omkostninger**

Finansielle indtægter og omkostninger indeholder renter, realiserede og urealiserede kursgevinster og kurstab vedrørende finansielle aktiver og forpligtelser, amortisering af finansielle aktiver og forpligtelser samt tillæg og godtgørelser under acontoskatteordningen mv. Finansielle indtægter og omkostninger indregnes i resultatopgørelsen med de beløb, der vedrører regnskabsåret.

Renteomkostninger og øvrige omkostninger på lån til finansiering af fremstilling af immaterielle og materielle anlægsaktiver, og som vedrører fremstillingsperioden, indregnes ikke i kostprisen for anlægsaktivet.

# **Indtægter af kapitalandele i tilknyttede virksomheder**

I resultatopgørelsen indregnes den forholdsmæssige andel af de enkelte tilknyttede virksomheders resultat efter skat efter fuld eliminering af intern avance eller tab og fradrag af afskrivning på goodwill og tillæg af negativ goodwill.

#### **Skat af årets resultat**

Årets skat, der består af årets aktuelle selskabsskat og ændring i udskudt skat, indregnes i resultatopgørelsen med den del, der kan henføres til årets resultat, og direkte i egenkapitalen med den del, der kan henføres til posteringer direkte i egenkapitalen.

Den aktuelle danske selskabsskat fordeles ved afregning af sambeskatningsbidrag mellem de sambeskattede virksomheder i forhold til disses skattepligtige indkomster. I tilknytning hertil modtager virksomheder med skattemæssigt underskud sambeskatningsbidrag fra virksomheder, der har kunnet anvende dette underskud (fuld fordeling).

# **Anvendt regnskabspraksis**

# Balancen

# **Materielle anlægsaktiver**

Driftsmateriel og inventar måles til kostpris med fradrag af akkumulerede af- og nedskrivninger.

Kostprisen omfatter anskaffelsesprisen, omkostninger direkte tilknyttet anskaffelsen og omkostninger til klargøring af aktivet indtil det tidspunkt, hvor aktivet er klar til at blive taget i brug.

Afskrivningsgrundlaget er kostpris med fradrag af forventet restværdi efter afsluttet brugstid. Der foretages lineære afskrivninger baseret på følgende vurdering af aktivernes forventede brugstider:

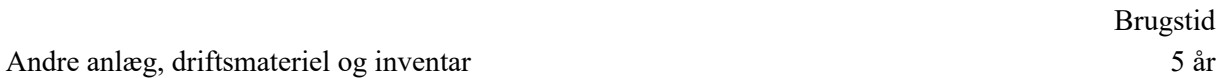

Materielle anlægsaktiver nedskrives til genindvindingsværdi, hvis denne er lavere end den regnskabsmæssige værdi.

## **Nedskrivning på anlægsaktiver**

Foreligger der indikationer på værdiforringelse, foretages nedskrivningstest af hvert enkelt aktiv henholdsvis gruppe af aktiver. Der foretages nedskrivning til genindvindingsværdien, såfremt denne er lavere end den regnskabsmæssige værdi.

#### **Finansielle anlægsaktiver**

# **Kapitalandele i tilknyttede virksomheder**

Kapitalandele i tilknyttede virksomheder indregnes i balancen til den forholdsmæssige andel af virksomhedens regnskabsmæssige indre værdi. Denne opgøres efter modervirksomhedens regnskabspraksis med fradrag eller tillæg af urealiserede koncerninterne avancer og tab samt med tillæg eller fradrag af resterende værdi af positv eller negativ goodwill opgjort efter overtagelsesmetoden.

Tilknyttede virksomheder med negativ regnskabsmæssig indre værdi indregnes uden værdi, og et eventuelt tilgodehavende hos disse virksomheder nedskrives med modervirksomhedens andel af den negative indre værdi i det omfang, tilgodehavendet vurderes som uerholdeligt. Såfremt den regnskabsmæssige negative indre værdi overstiger tilgodehavender, indregnes det resterende beløb under hensatte forpligtelser i det omfang, modervirksomheden har en retlig eller faktisk forpligtelse til at dække disse virksomheders underbalance.

Nettoopskrivning af kapitalandele i tilknyttede virksomheder overføres i forbindelse med resultatdisponeringen til reserve for nettoopskrivning efter den indre værdis metode under egenkapitalen.

# **Anvendt regnskabspraksis**

Positive forskelsbeløb (goodwill) mellem kostpris og dagsværdi af indentificerbare overtagne aktiver og forpligtelser, inklusive hensatte forpligtelser til omstrukturering, indregnes under kapitalandele i tilknyttede virksomheder og afskrives over den vurderede økonomiske brugstid, der fastlægges på baggrund af ledelsens erfaringer inden for de enkelte forretningsområder. Den årlige afskrivning præsenteres som resultat af tilknyttede virksomheder i resultatopgørelsen.

Kapitalandele i tilknyttede virksomheder nedskrives til genindvindingsværdi, hvis denne er lavere end den regnskabsmæssige værdi.

## **Deposita**

Deposita måles til amortiseret kostpris og udgøres af huslejedeposita mv.

## **Tilgodehavender**

Tilgodehavender måles til amortiseret kostpris, hvilket sædvanligvis svarer til nominel værdi. Der nedskrives til nettorealisationsværdien med henblik på at imødegå forventede tab.

## **Periodeafgrænsningsposter**

Periodeafgrænsningsposter, som er indregnet under aktiver, omfatter afholdte omkostninger vedrørende efterfølgende regnskabsår.

#### **Egenkapital**

#### **Reserve for nettoopskrivning efter den indre værdis metode**

Reserve for nettoopskrivning efter indre værdis metode omfatter nettoopskrivning af kapitalandele i tilknyttede virksomheder i forhold til kostpris.

#### **Selskabsskat og udskudt skat**

Aktuelle skatteforpligtelser og tilgodehavende aktuel skat indregnes i balancen som beregnet skat af årets skattepligtige indkomst, reguleret for skat af tidligere års skattepligtige indkomster og for betalte acontoskatter.

# **Gældsforpligtelser**

Andre gældsforpligtelser måles til amortiseret kostpris, hvilket sædvanligvis svarer til nominel værdi.

# Verifikat

Transaktion 09222115557495232956

# Dokument

Castellum Danmark AS Huvuddokument 21 sidor Startades 2023-06-21 09:29:51 CEST (+0200) av Erica Tomaszewski (ET) Färdigställt 2023-06-21 12:16:15 CEST (+0200)

# Initierare

Erica Tomaszewski (ET) Castellum AB

erica.tomaszewski@castellum.se +46720902969

# Signerande parter

Fredrik Berglund (FB) Ejendomsselskabet Castellum A/S Personnummer 197112113332 fredrik.berglund@castellum.se

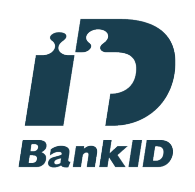

Fredrik Berglund

Namnet som returnerades från svenskt BankID var "FREDRIK BERGLUND" Signerade 2023-06-21 10:44:26 CEST (+0200)

Bettina Lange (BL) Ejendomsselskabet Castellum A/S bettina.lange@castellum.dk

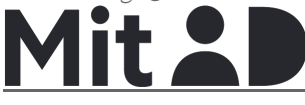

Ola Orsmark (OO) Ejendomsselskabet Castellum A/S Personnummer 197109233572 ola.orsmark@castellum.se

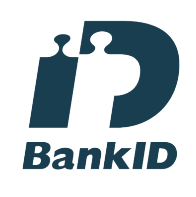

Ola Orsmark

Namnet som returnerades från svenskt BankID var "OLA ORSMARK" Signerade 2023-06-21 10:06:36 CEST (+0200)

Tim Kjaer-Hansen (TK) Deloitte Statsautoriseret Revisionspartnerselskab

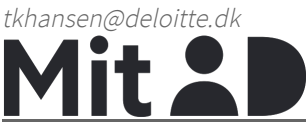

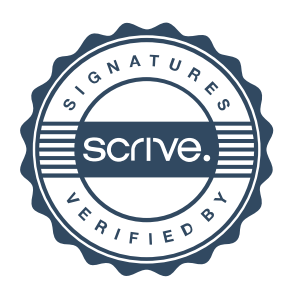

# Verifikat

Transaktion 09222115557495232956

Bettina Lange

Namnet som returnerades från MitID var "Bettina Lange" Signerade 2023-06-21 10:17:27 CEST (+0200)

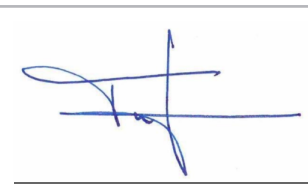

Namnet som returnerades från MitID var "Tim Kjær-Hansen" Signerade 2023-06-21 12:16:15 CEST (+0200)

Detta verifikat är utfärdat av Scrive. Information i kursiv stil är säkert verifierad av Scrive. Se de dolda bilagorna för mer information/bevis om detta dokument. Använd en PDF-läsare som t ex Adobe Reader som kan visa dolda bilagor för att se bilagorna. Observera att om dokumentet skrivs ut kan inte integriteten i papperskopian bevisas enligt nedan och att en vanlig papperutskrift saknar innehållet i de dolda bilagorna. Den digitala signaturen (elektroniska förseglingen) säkerställer att integriteten av detta dokument, inklusive de dolda bilagorna, kan bevisas matematiskt och oberoende av Scrive. För er bekvämlighet tillhandahåller Scrive även en tjänst för att kontrollera dokumentets integritet automatiskt på: https://scrive.com/verify

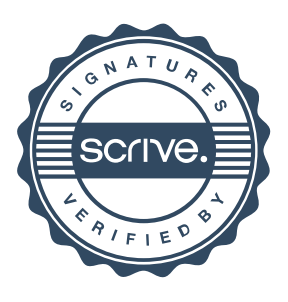